# **Constructor**

**Constructor** in Java is a block of code like a method that's called when an instance of an object is created. The following table shows the differences between constructor and method in Java.

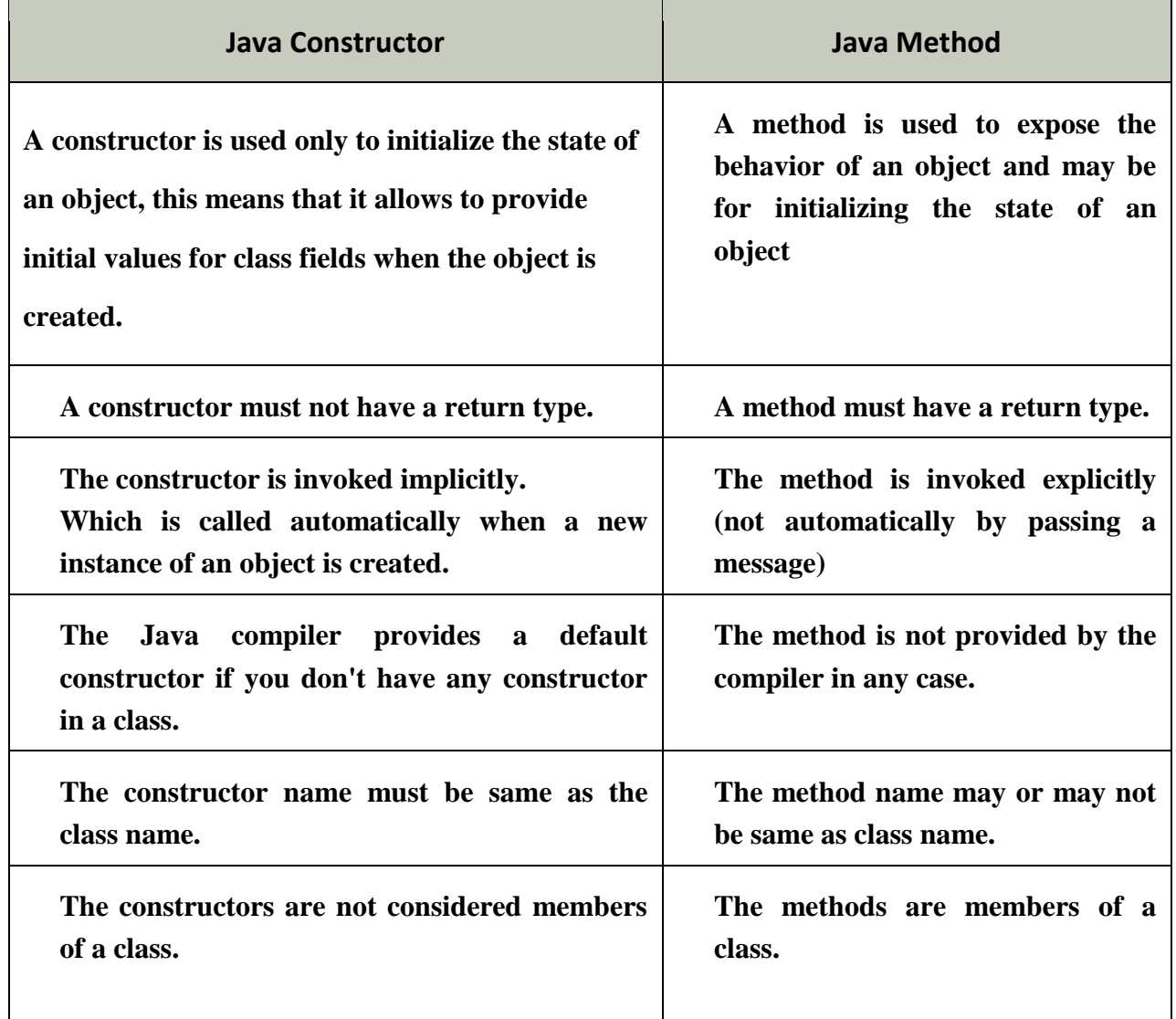

The basic format for coding a constructor:

```
public ClassName (parameter-list) 
{
   statements...
}
```
# **Constructor Types**

There are three types of constructors: Default, No-arg constructor and Parameterized.

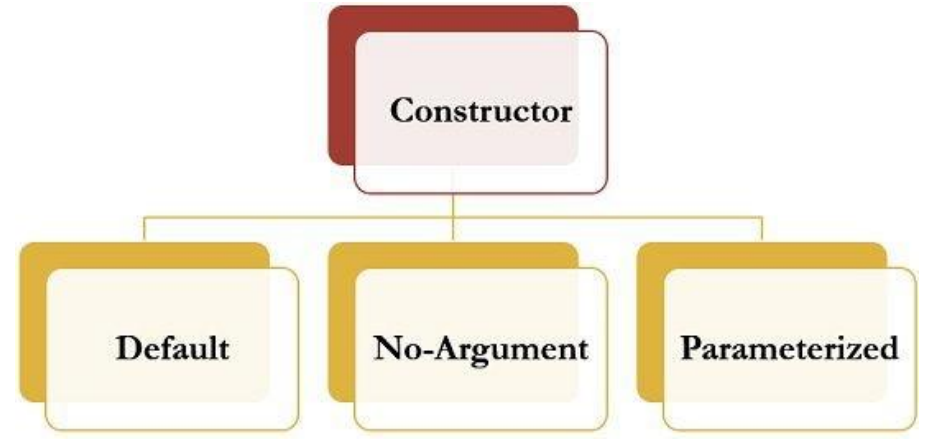

#### **1- Default constructor**

In computer programming languages, the term **default constructor** can refer to a **constructor** that is automatically generated by the compiler in the absence of any programmer-defined **constructors** (e.g. in **Java**) and is usually a **nullary constructor**. All Java classes have at least one constructor even if we don't explicitly define one. The compiler automatically provides a public noargument constructor for any class without constructors.

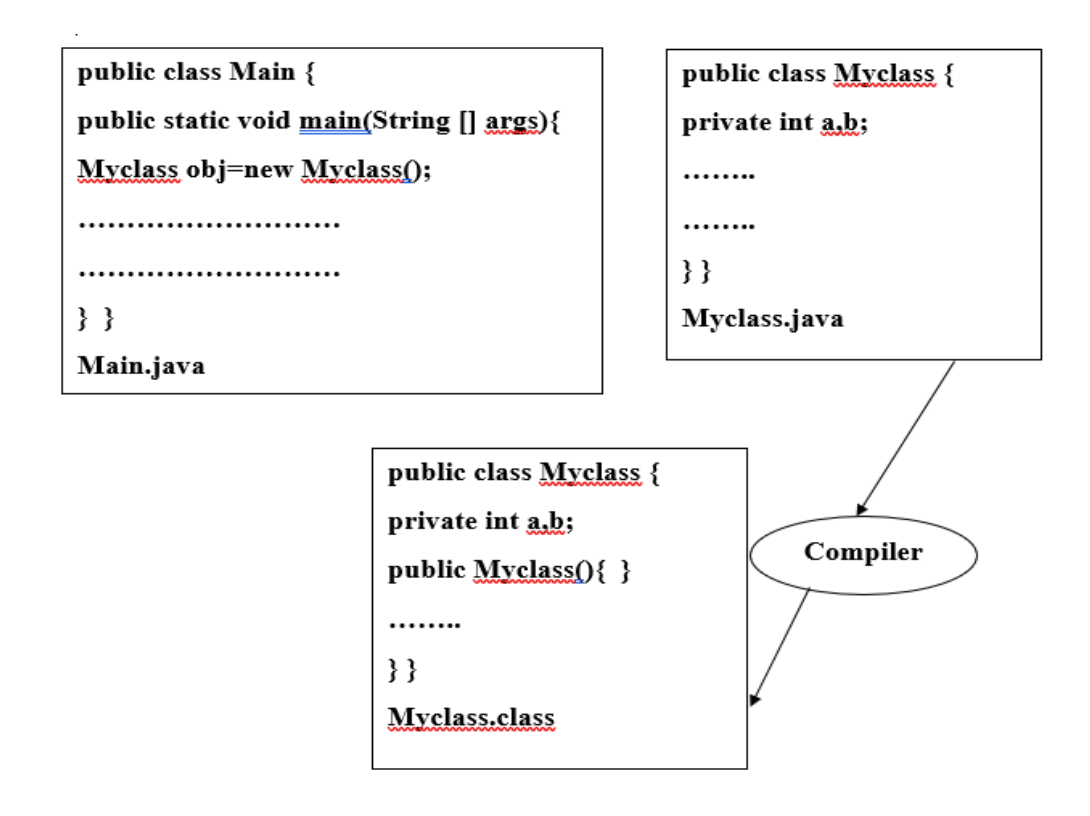

#### **Example 1:**

**Rule: If there is no constructor in a class, compiler automatically creates a default constructor.**

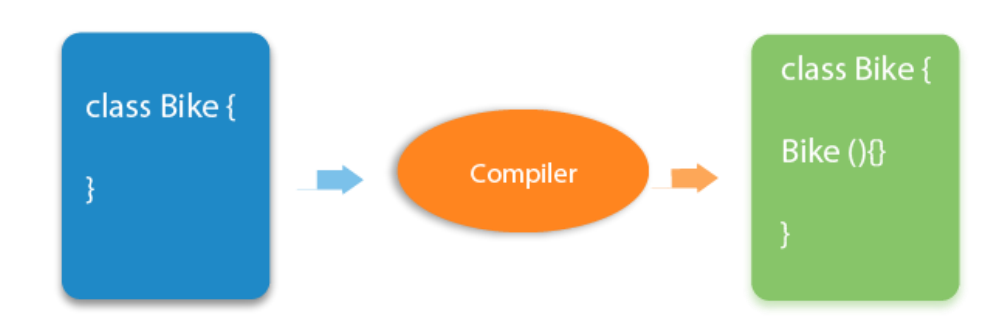

```
public class Bike{ 
public void print(){
System.ot.println("Bike is created");
}}
public class Main{
public static void main(String args[]){ 
//calling a default constructor 
Bike b=new Bike(); 
} } 
   The Output is:
```
**Bike is created**

**Calling a Constructor:** You call a constructor when you create a new instance of the class containing Bike b=new Bike();

#### **2- no-arg constructor**

Constructor with no arguments is known as no-arg constructor. The signature is same as default constructor, however body can have any code unlike default constructor where the body of the constructor is empty.

```
Example 2:
public class Student{ 
private int id; 
private boolean state; 
public Student(){ id=10; state=true;}
void display(){System.out.println(id+" "+state);} }
```

```
public class Main{
public static void main(String args[]){ 
Student s1=new Student(); Student s2=new Student(); 
s1.display(); s2.display(); } } 
     The output is :
     10 true
     10 true
```
**Calling a Constructor:** You call a constructor when you create a new instance of the class containing

**Student s1=new Student(); Student s2=new Student();** 

#### **H.W. what will be the output when there is no constructor in class Student?**

**Hint** : In the above class, when you are not creating any constructor, the compiler provides you a default constructor.

#### **3- Parameterized constructor**

Constructor with arguments (or you can say parameters) is known as Parameterized constructor. The parameterized constructor is used to provide different values to the fields of objects.

#### **Example 3:**

```
public class Student{ 
   private int id; 
   private boolean state; 
   public Student(int i,boolean b){ 
  id = i; state = b; }
    public void display(){System.out.println(id+" "+state); } }
 public class Main{
    public static void main(String args[]){ 
    Student s1 = new Student(111,true); 
    Student s2 = new Student(222,false); 
    s1.display(); s2.display(); } } 
The Output is:
111 true
222 false
```
**Calling a Constructor:** You call a constructor when you create a new instance of the class containing

```
Student s1 = new Student(111,true); 
Student s2 = new Student(222,false);
```
# **Constructor Overloading**

As like of method **overloading**, **Constructors** also can be **overloaded**. The same **constructor** declared with different parameters in the same class is known as **constructor overloading**. Compiler differentiates which **constructor** is to be called depending upon the number of parameters and their sequence of data types

### **Example 4:**

```
public class Student{ 
 private int id; 
 private boolean state; 
 private int age; 
   public Student(int i,boolean b){ 
  id = i; state = b; }
   public Student(int i,boolean b,int a){ 
  id = i; state = b; age=a; }
   public void display(){System.out.println(id+" "+ state +" "+age);} 
}
public class Main{
   public static void main(String args[]){ 
    Student s1 = new Student(111,true); 
    Student s2 = new Student(222,false,25); 
    s1.display(); s2.display(); 
   } 
} 
The Output is:
111 true 0
```
**222 false 25**

## **Example 5** (Trace):

What is the function of the following program and what will be the output?

**class Counter { private int number; public void add() { number = number+1; } public void add(int n){ number = number+n; } public void initialize()** { number =  $0$ ; } **public void initialize(int k) {number = k; } public int getNumber() { return number; } public Counter() { number = 0; } }**

**public class Main{ public static void main(String[] args){**

**Counter c1=new Counter(); c1.add(0; c1.add(7); System.out.println(c1.getNumber());**

**c1.initialize(); c1.add(5); c1.add(10); System.out.println(c1.getNumber());**

**Counter c2=new Counter(); c2.initialize(10); c2.add();c2.add(20); System.out.println(c2.getNumber()); }}**

#### **Example 6 (write):**

Define a class called PairOfDice, this class has two integer variable members d1 and d2 which represent two dices. It has two constructors the first one is used for setting the initial values for dices while the second one is used for calling the method roll. The roll method is throwing the dices, so it needs to use the random method.

Use this class for representing a two players game each player has two dices. Players will throw the dices and stop when the summation of dices values for two players are equal then the program will print the number of these throws.

#### **public class PairOfDice {**

```
public int d1; 
public int d2;
public PairOfDice() {roll(); }
public PairOfDice(int v1, int v2) {
d1 = v1; d2 = v2; }
public void roll() {
d1 = (int)(Math.random() * 6) + 1;d2 = (int)(Math.random(*) + 1; )
```

```
}
```
**public class Game{ public static void main(String[] args) { PairOfDice player1 = new PairOfDice(); PairOfDice player2 = new PairOfDice();**

**int countRolls; / / Counts how many times the two p a i r s of int total1, total2; countRolls = 0;**

**do {** 

**player1.roll(); total1 = player1.d1 + player1.d2;** 

**player2.roll(); total2 = player2.d1 + player2.d2;** 

**countRolls++;**

```
} while (total1 != total2);
```
System.out.println(" I took " + countRolls + " rolls until the totals were the same. "); **} }** 

#### **H.W.**

Complete the following program to create three counters each of which uses a different constructor.

**class Counter {**

**private int number, reused;**

**public void add() { number = number+1; }**

 $public void initialize() { number = 0; reused = reused + 1; }$ 

**public int getNumber() { return number; }**

**public int getReused() { return reused; }**

**public Counter() { number = 0; reused = 0; }**

**Counter(int x)** { number = x; reused =  $0$ ; }

Counter(int x, int y) {  $number = x$ ;  $reused = y$ ; }

**Counter(float z)** { number = (int) z; reused =  $0$ ; } **}**